# **Migration from NATUNLD/NATLOAD and SYSTRANS to the Object Handler**

You can migrate from the old utilities NATUNLD/NATLOAD and SYSTRANS to the Object Handler by using the two methods described in this section.

- [Converting Individual Commands](#page-0-0)
- [Processing SYSTRANS Commands with OBJHAPI](#page-1-0)
- [Unsupported SYSTRANS Options](#page-2-0)

## <span id="page-0-0"></span>**Converting Individual Commands**

You can convert NATUNLD/NATLOAD or SYSTRANS direct commands to the corresponding Object Handler commands by using the Object Handler commands provided for migration. These migration commands automatically convert the command syntax used by the old utilities to the command syntax used by the Object Handler.

### **To convert a single command**

1. Use one of the following Object Handler direct commands:

**NATUNLD**

followed by a NATUNLD direct command.

Or:

**NATLOAD**

followed by a NATLOAD direct command.

Or:

**SYSTRANS**

followed by a SYSTRANS direct command.

The specified utility command is converted to the corresponding Object Handler command.

2. Specify any subsequent command for the Object Handler in the syntax that applies to the utility NATUNLD, NATLOAD or SYSTRANS respectively.

The syntax of this utility remains valid for the duration of the Object Handler session.

#### **Example of a NATUNLD Command:**

The following is an example of two consecutive NATUNLD utility commands and their corresponding Object Handler commands.

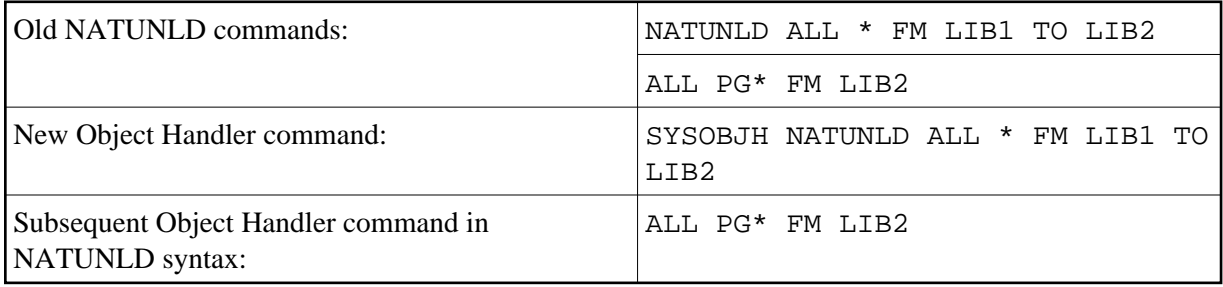

#### **Example of a SYSTRANS Command:**

The following is an example of two consecutive SYSTRANS utility commands and their corresponding Object Handler commands.

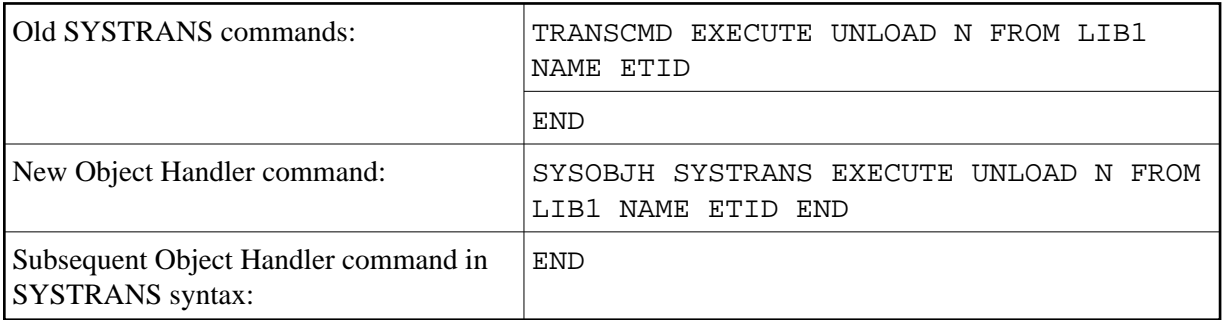

#### **Example of SYSTRANS Batch Processing:**

The following is an example of processing a SYSTRANS utility command in batch by using map input data, and the corresponding Object Handler command and input data.

Old SYSTRANS batch sequence:

```
SYSTRANS
TT.
\texttt{N} , \texttt{N} , \texttt{N} , \texttt{N} , \texttt{N} , \texttt{N} , \texttt{N} , \texttt{N} , \texttt{N} , \texttt{N} , \texttt{N} , \texttt{N} , \texttt{N} , \texttt{N} , \texttt{N} , \texttt{N} , \texttt{N} , \texttt{N} , \texttt{N} , \texttt{N} , N 
 SRCLIB1,PGM1,*,TGTLIB1
```
New Object Handler batch sequence:

```
SYSOBJH SYSTRANS
TT.
\texttt{N} , \texttt{N} , \texttt{N} , \texttt{N} , \texttt{N} , \texttt{N} , \texttt{N} , \texttt{N} , \texttt{N} , \texttt{N} , \texttt{N} , \texttt{N} , \texttt{N} , \texttt{N} , \texttt{N} , \texttt{N} , \texttt{N} , \texttt{N} , \texttt{N} , \texttt{N} , N 
SRCLIB1,PGM1,*,TGTLIB1
```
## **Processing SYSTRANS Commands with OBJHAPI**

You can use the OBJHAPI Application Programming Interface (supplied in the Natural system library SYSOBJH) to execute an Object Handler command in the syntax of the SYSTRANS utility.

If you use OBJHAPI for this purpose, you have to specify the parameter P-EXTENSIONS-EXEC-SYSTRANS-CMD in the program that invokes OBJHAPI. For details, see the example program DOC-API supplied in the library SYSOBJH.

## <span id="page-2-0"></span>**Unsupported SYSTRANS Options**

The Object Handler does not support the following SYSTRANS direct command options: WORK-FILE-INPUT, SPECIAL-CONVERSION, RULE-LOAD and UNLOAD-RULES.